# **Mikroszámítógép rendszer otthonunkban**

A mikroprocesszorok megjelenése forradalmat jelentett az elektronikában. A kereskedelmi forgalomban levő mikroszámítógépekhez viszonylag alacsony áron lehet hozzájutni. A mikroprocesszorok árának csökkenése mellett egyre növekvő tendenciát mutat a teljesítő képességük. Így a "micro-" prefixum interpretálása nem a képességre, hanem a méretre és az árra irányul. Ma már azt sem tekintjük műszaki csodának, ha otthonunkban mikroszámítógép rendszer működik egy nagyobb rendszer inteligens termináljaként.

Az elérhetően alacsony áru mikroszámítógépeknek nagy problémájuk azonban a számítógéppel való kommunikáció. A redundanciákkal rendelkező TV-jel jobb felhasználására törekvő, digitális információkat átvivő TELETEXT rendszer [1, 2, 7], a kissé átalakított otthoni berendezéseket a számítógéphálózathoz perifériaként csatlakoztató VIEWDATA rendszer [4] és más átviteli rendszerek már megmutatták, miként lehet a közönséges otthoni berendezéseket erre a célra felhasználni. A kutatások leginkább TV-display, TVinteligeris terminál vagy TV-grafikus display tervezésére irányultak [3, 5, 6, 8]. így a TV-készülék minimális költséggel egy többcélú eszközzé válhat.

Kívánatos, hogy a több célra felhasznált TV-készülékben semmilyen, vagy a lehető legkisebb konstrukciós változtatásokat eszközöljünk, ezért az információ-bevitelre legalkalmasabb az antenna bemenet.

Jelen cikk egy közönséges otthoni TV-készüléket kiviteli perifériaként és egy billentyűzetet beviteli perifériaként felhasználó mikroszámítógép rendszerismertetését tűzi ki célul. A rendszer megépítése a BME—HEI Számítógéptechnika osztályán történt.

#### A mikroszámítógép rendszer hardware felépítése

A rendszer alkotó egységei az *1. ábrán* láthatók.

#### *Billentyűzet*

A billentyű vezérlő egység (BVE) (lásd a *2. ábrát)*  fogadja a mechanikus billentyűzet által benyújtott karakterkódokat és az "érvényes adat" vezetéken keresztül értesíti az "input-output periferal interface"-t (IQPI) a pergésmentesített adatról. A BVE a továbbiakban a mechanikus billentyűzetről csak akkor továbbít adatokat, ha az IOPI már az előző adatot fogadta.

# *Híradástechnika XXXI. évfolyam 1980. 5. szám* **169**

BME—HEI Számítógéptechnika Osztály SYED MAHBUBUR RAHMAN

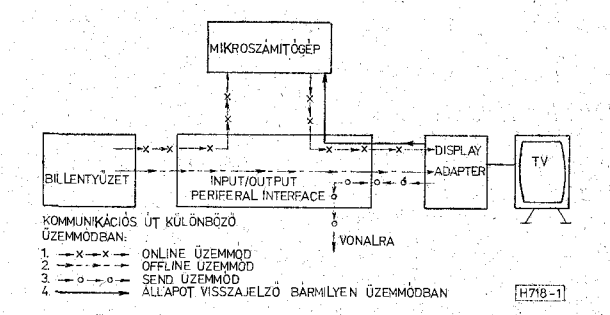

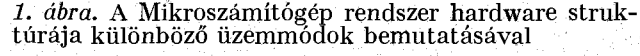

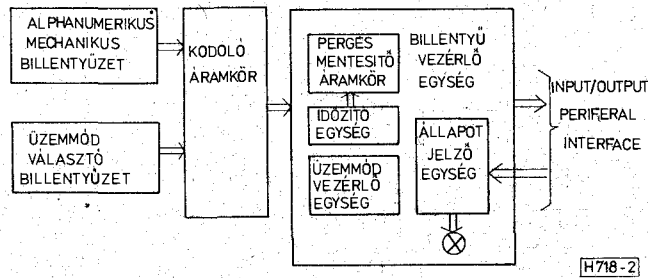

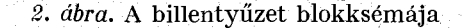

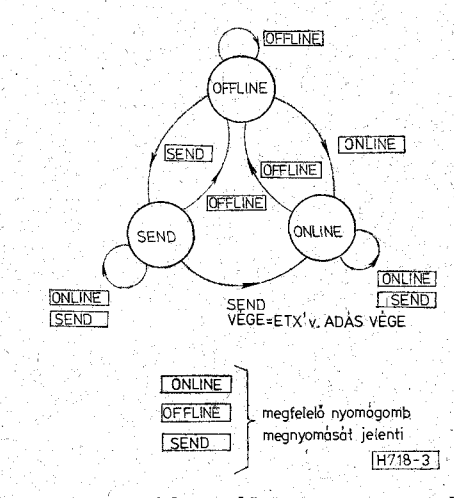

*3. ábra.* **Az üzemmódvezérlő egység állapot diagramja** 

A három üzemmód közti választást az üzemmód vezérlő egység *(3. ábra)* végzi, az üzemmód-választó billentyű állásától függően.

- OFFLINE üzemmódban a billentyűzet a mikroszámítógépről lekapcsolódik. A billentyűzött adatok a display felfrissítő memóriában a cursor által kijelölt helyen tárolódnak és megjelennek a képernyőn.
	- A display ebben az üzemmódban csak a billentyűzetről fogadja a parancsokat.
- ONLINE üzemmódban a billentyűzet lekapcsolódik a displayről. A dispaly ebben az üzemmódban csak a mikroszámítógép felöl fogadja az adatokat vagy a végrehajtandó parancsokat.
- SEND üzemmódban az információ telefonvonalra való átvitelének lehetőségét kínálja.

Az állapotjelző egység az aktuális üzemmódról, a BVE foglaltságáról, a cursor állapotairól, a mechanikus billentyűzet "állapotáról (szám- vagy betűállás) ad jelzést.

#### *Display Adapter*

A display adapter végrehajtja a display-vezérlő parancsokat, generálja a szinkronjeleket, előállítja a videojelet a bejövő karakter kódoktól és végül képzi az összetett videojelet a célból, hogy a kívánt karakter a megfelelő pozícióban jelződjön ki. Ezen funkciók végrehajtását a részegységek végzik. *(4. ábra)*  A szinkron generátor előállítja azokat a sor- és képszinkron pulzussorozatokat — a megfelelő pillanatban, megfelelő alakban és megfelelő erősséggel amelyeket nem túlzás az adapter szívének nevezni.

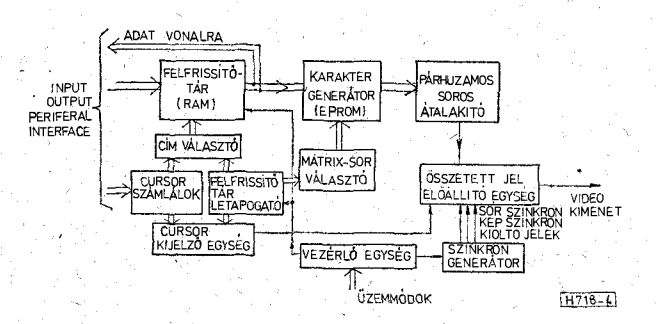

*4. ábra.* **A display adapter funkcionális blokkdiagramja** 

A vezélő áramkör állítja elő az órajeleket a párhuzamos soros konverter számára a párhuzamos adat sorossá való átalakításakor, és tárolja a következő adatot amíg az előző adat átalakítása be nem fejeződik. Az új kijelzendő adat érkezése után a legközelebbi képkioltás alatt a felfrissítő tárnak a cursor számláló által kijelölt helyére való beírását engedélyezi. A display vezérlő kódokat fogadja, és kezdeményezi a megfelelő parancs végrehajtását.

A felfrissítő tár a kijelzendő karakter kódokat a kijelzési sorrendben tárolja. A tár RD/WR bemeneteit a vezérlő áramkör vezérli. Az IOPI kérésére új adat íródhat be a képkiojtás alatt. így Í5 625 byte/sec maximális sebességgel valósítható meg a displayvel való kommunikáció. A felfrissítő memóriából kiolvasott karakterkód címzi a karaktergenerátort, ahol a karakterkép  $5\times 7$ -es mátrix alakban tárolódik. A jelen rendszerben a karaktergenerátor egy PROM-ban van programozva, így nagyobb flexibilitással rendelkezik különböző karakterkóddal való működésre.

A felfrissítő tár letapogató a kijelzéskor sor címmel és a karaktercímmel látja el a felfrissítő memóriát a kijelzendő karakterkód kiválasztására. A mátrix-sor választó előállítja a  $7\times$ 5-ös mátrixban levő karakterkép sorát a karaktergenerátor számára. A párhuzamos-soros átalakító a karakter kép sorát soros videójellé alakítja át, amelyet az összetett jel előállító egység a szinkron jellel keveri, és így az összetett jel az R. F. modulátoron keresztül az antenna bemenetre j u t  $t_{\bullet}$  -  $\rightarrow$   $\rightarrow$ 

A cursor egység a cursor karakterszámlálóból, cursor sor számlálóból és a cursor kijelző áramkörből áll. A vezérlő egység által vezérelt sursor sor és karakterszámláló kijelöli a felfrissítő tárban azon címet, ahova a következő karakterkód betárolandó. A cursor kijelző áramkör a cursornak azon pozícióra való kijelzéséről gondoskodik ahol a következő karakter fog megjelenni.

## *Input Output Periferál Interface (IOPI)*

Az Input Output Periferál Interface irányítja a mikroszámítógép rendszer különböző elemei közti kommunikációt a választott üzemmódnak *megfe*lelően. Ez tárolja a display állapot szavait és a mikroszámítógép kérésére rendelkezésére bocsátja. Az interface funkcionális blokk diagramja az *5. ábrán*  látható:

Az adatkommunikáció regiszterek egy "input port"-ból és egy "output port"-ból állnak. Az "input port" az ONLÍNE üzemmódban a mikroszámítógép és a billentyűzet között hoz létre kapcsolatot. Az "output port" az OFFLINE üzemmódban a billentyűzet és a display között az ONLINE módban a mikroszámítógép és a display között teremt kapcsolatot. Az "output port"-hoz a mikroszámítógép felöl vagy a billentyűzet felöl jövő adatokkiválasztását az adatválasztó végzi.

Az állapot tároló egység tárolja a display állapotát (DSW), a cursor karakter állapotát (CCSW), és a cursor sor állapotát (CRSW) és lekérdezheti a mikroszámítógép által.

Az IOPI rész egységek vezérlését az adat kommunikálás vezérlő végzi.

Az átvivő egység SEND üzemmódban a soros adatnak a vonalra juttatását kezdeményezi. Az adást a felfrissítő tár a cursor által címzett címnél kezdi és az első "ETX" karakterig folytatja. Az "ETX" karakter hiányában az adás az utolsó sor utolsó karakteréig tart.

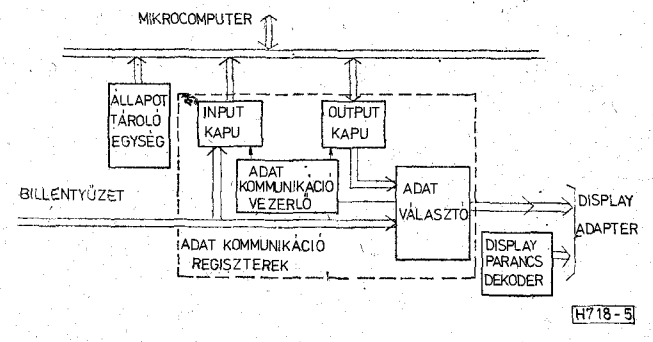

*5. ábra.* **Az Input/Output periferál interface alkotó egységei** 

#### *A display vezérlő parancsai*

A következő display vezérlő parancsok OFFLINE üzemmódban közvetlen a billentyűzetről, ONLINE üzemmódban a mikroszámítógépről adhatók ki:

- CLEAR: A felfrissítő tár tartalmát letörli, a cursor karakter címét és a. sor címét nullára állítja — azaz a cursort az első sor első karakter pozícióba helyezi — • a képernyő tartalmát kitörli.
- —. HOME : A cursor karakter címét és a cursor sor címét nullára állítja. A kijelzett adat változatlan marad.
- CURSORT JOBBRA: A cursor karakter címe eggyel nő. Képernyőn a cursor eggyel jobbra tolást jelent.
- - CURSORT BALRA: A cursor karakter címe eggyel csökken.
- CURSORT FEL: A cursor sor számláló címe eggyel nő. A képernyőn a cursor a következő sorban ugyanolyan karakter pozícióba lép.
- CURSOR LE: A cursor sor számláló eggyel csökken.
- CURSOR VAN: A képernyőn a cursor jelenik meg.
- CURSOR NINCS: A cursor nem jelenik meg a képernyőn.
- CURSOR VILLOGÓ: A cursor villog, ha ki van jelezve.
- CURSOR FOLYTONOS: Ha ki van jelezve, a cursor folytonosan jelenik meg.
- LINE FEED: A cursor a következő sor első karakter helyére áll be.
- FEKETE ALAPON FEHÉR KARAKTER kijelzése.
- FEHÉR ALAPON FEKETE KARAKTER kijelzése.

Egyszerűbb tervezésekbén a karakterek kijelzési helyének a lokalizálása az első sor első karakterhez képest "space"-ek vagy nem kijelezhető karakter kódok megfelelő használatával történik. Ez a rendszer cursor-karakter cím és cursor-sor cím címzési lehetőséggel nagyobb flexibilitással rendelkezik. Ezeket a cursor állítási parancsokat a display az ONLINE üzemmódban csak a mikroszámítógéptől fogadja.

Két külön értelmű résznek elkülönített kijelzése céljából a képernyő — a *6. ábrán,* látható módon két részre osztható. Az egyes részek szélességei beprogramozhatók.

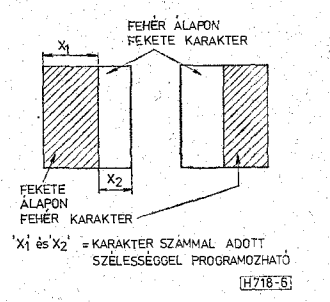

*6. ábra.* A képernyő két elkülönített függőleges részre való osztása

#### *TV display tervezési korlátai*

A karakterképet tartalmazó videojel frekvenciája a TV-képcsatornának, sáv korlátozása miatt korlátozva van.

Mivel legrosszabb esetben a képpont informáéiban "l"-esek és a "0"-ások követhetik egymást, ezért a display képpont előállító alapfrekvencia  $(azaz a display is play a chapter raszterpont frekvenciája =$ **=/dar)** maximálisan kétszerese lehet a TV-képcsatorna által átvihető  $f_{\text{TV}}$  max. frakvenciának.

$$
f_{\text{dar}} \leq 2 f_{\text{TV}} \tag{1}
$$

Az f<sub>dar</sub> korlátozás másik oka lehet a display adapterben használt áramköri elemek frekvenciahatára. Általában a felfrissítő táron vagy a karaktergenerátoron kívüli többi elemek nem korlátozzák az  $f_{\text{dar}}$ -t. Ha a karaktert *"mXn"* mátrix alakban kívánjuk kijelzeni, és a szomszédos karaktereket / képponttal el akarjuk választani, akkor egy^ karaktermátrjx sorban *n + l* képpontot tartalmaz. így a tár hozzáférési idő  $t_n$  alatt  $n+l$  képpont információt kell szereznünk. Tehát itt

$$
f_{\text{dar}} \leq (n+l) \frac{1}{t_n}.
$$
 (2)

Azt mondhatjuk tehát, hogy (1) és (2) egyenlettel adott korlátozó okok közül a minimumot kell választani az *f*<sub>dar</sub> felső értéknek. Azaz

$$
f_{\text{dar}} \le \min\left\{2f_{\text{TV}}, \left(n+l\right)\frac{1}{t_n}\right\}.
$$
 (3)

$$
t_{\text{keppont}} = \frac{1}{t_{\text{dar}}} = \text{egy } \text{keppont ideje.} \tag{4}
$$

*Karakter soron belüli karakter számának meghatározása* 

A karakterek száma az  $f_{\text{dar}}$ , a TV sor letapogatási idő  $(t_{\text{sort}})$ , és sor kioltási idő  $(t_{\text{sort}})$  ismeretében a következőképpen számítható :

Egy soron belül karakterkép tényleges megje- $1$ enítésének az ideje:  $t_{\text{sort}kp} = t_{\text{sort}} - t_{\text{sort}k}$ ;  $f_{\text{sort}} = \frac{1}{t}$ = sor letapogatási frekvencia. Az egy soron belül rajzolt raszterek száma tehát:

$$
N_{\text{raszter}} = \frac{t_{\text{sortkép}}}{t_{\text{keppont}}} = \frac{f_{\text{dar}}(1 - f_{\text{sort}}f_{\text{sortk}})}{f_{\text{sort}}},\tag{5}
$$

Előbbiek szerint — mivel egy karakter *n + l* raszterpontból áll — a karakter száma  $N_{\text{kar}}$ :

$$
N_{\text{kar}} = \frac{f_{\text{dar}}(1 - f_{\text{sort}}t_{\text{sort}})}{(n + 1)f_{\text{sort}}}.
$$
 (6)

Az (1) és (2) egyenletből látható, hogy mivel az  $f_{\text{dar}}$ már korlátozva van, ezért a soron belüli karakterek száma is korlátozva van. A *7. [ábrán* az és karakter száma meghatározásának lépései láthatók.

A megemlített rendszerben használt karakter generátor működési frekvenciája 0**,66** MHz, és ezért ez korlátozta a raszterpont frekvencia meghatározását. A karakterek megjelenítése **7x5**-ös mátrix alakban és 2 raszter szünettel történt.

*Híradástechnika XXXI. évfolyam 19\$0. 5. szám* **171** 

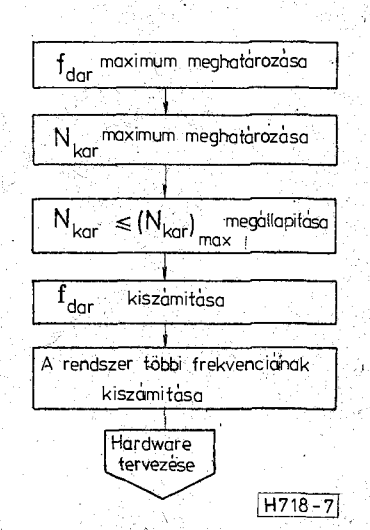

*7. ábra.* A display adapter alap-frekvencia és a képernyőn megjelenítendő soronkénti karakterszám meghatározása

Igy  $f_{\text{dar}}=0.66(5+2)=4.62$  MHz. Ez 216,45 nanosekundumos képpont időt jelent, ebből  $N_{\text{kar}} = 32$ . Igy a hasznos kép idő  $= 48,32$  µs. Mivel egy sor ideje  $t_{\text{sat}}=64 \text{ }\mu\text{s}$ . ezért a képkioltási idő $= 64 - 48,32 = 1$  $= 15,68$   $\mu$ s.

Az elérhető felfrissítő tár kapacitásától függően a karakter sorok száma a következő értékekre programozhatók :

— 8 karakter sor/képernyő,

- 16 karakter sor/képernyő,
- 32 karakter sor /képernyő.

Ebből következően a karakter sor frekvenciák:

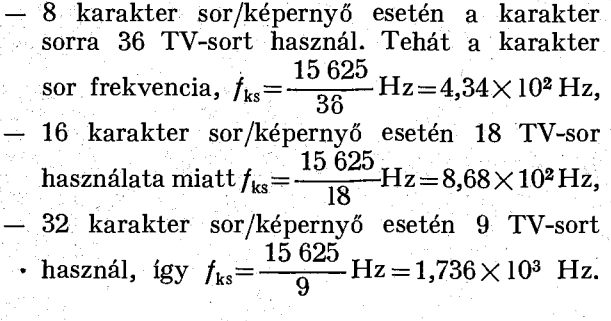

 $Félképenként használt TV-sorok száma tehát =$  $= 288$  TV-sor. Így a képkioltási idő  $= 312,5-288 =$  $=24.5$  TV-sor  $=1568$   $\mu$ s.

A karakter megjelenítésére használt TV-sorok közül az első hetet a karakter kijelzésre, a 9, 10, 11, 12 sor a cursor kijelzésre és a többi sorokat karakter sorok közti szünetre használtuk fel. A 32 karakter sor/képernyő esetén, mivel csak 9 TV sor áll rendelkezésre a karakter megjelenítésére, ezért a cursor a karakter helyen lett kijelezve. így azt mondhatjuk, hogy a tényleges karakter a cursor mögött jelen van, a karaktert a cursor eltávolításával kijelezhetjük.

#### Software működés

A mikroszámítógép és a display közti kommunikálás a következő állapot, adat, parancs szavakkal történhet:

— A cursor pozíciót meghatározó parancs. Ezek a cursor karakter pozíció meghatározó (CUR-SOR CHARACTER WORD=CRW), és a cursor sor pozíció meghatározó (CURSOR ROW WORD=CRW) parancsok.

- Adat közlő szó. Ezzel a mikroszámítógép közli a kijelzendő adatot.
- Cursor állapot szó lekérdezésével a gép a cursor állapotról, cursor karakter pozícióról (CURSOR CHARACTER STATUS WORD = CCSW) és a cursor sor pozícióról (CURSOR ROW STA-TUS WORD = CRSW) tudomást szerezhet.
- Eszköz állapot szó (DEVICE STATUS WORD = =DSW) értesíti a gépet a billentyűzet, és a display állapotáról.

A fent említett szavak formátuma a *8. ábrán*  látható.

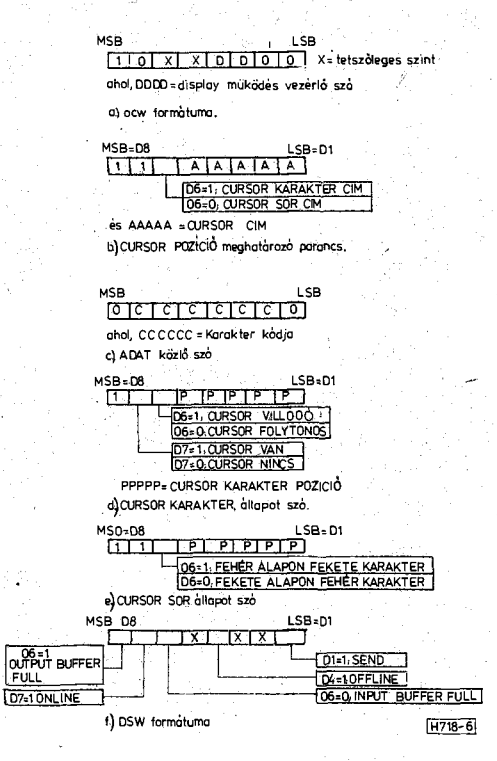

*8. ábra.* A display adapter adat, állapot, és parancs szavak formátuma

A mikroszámítógép bármikor lekérdezheti az állapot szavakat, de a "parancs szó" vagy az "adat közlő szó" kiküldése előtt a programozónak ellenőriznie kell a "DSW"-t. Ellenkező esetben pl. ha nem az ONLINE üzemmódban küldi ki az adatot, akkor a display nem fogadja azt. Ezt programozási hibának tekintjük. Az "input" vagy "output" program a *9. ábrán* látható módon hajtható végre.

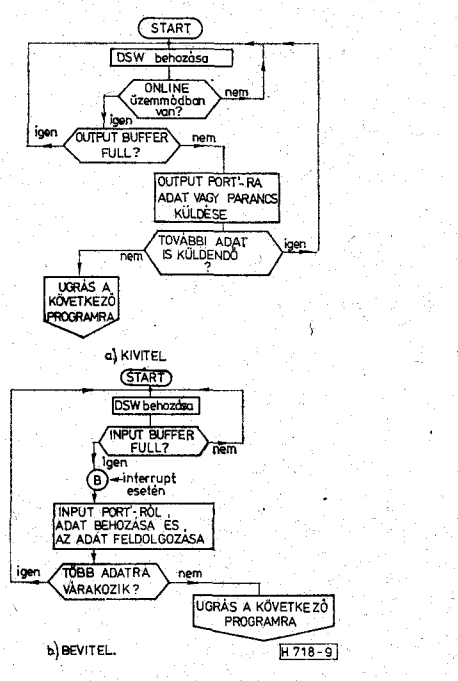

*9. ábra-* A kiviteli/beviteli perifériákkal való kommunikáció egyszerűsített folyamatábrája

## Összefoglalás

A TV-készülék displayként való felhasználásának sok műszaki előnye van. Ahhoz, hogy a már meglevő TV-készüléket ilyen rendszerben használhassuk, csak a digitális jeleket videó-jellé átalakító hardware szükséges. Továbbá a technikai fejlődés a jövőben lehetővé teszi a képi megjelenítés hanggal való kiegészítését s így a TV-hangcsatorna kihasználását, ami szorosabb ember-gép kapcsolatot teremt.

#### **IRODALOM**

- **[1]** *Daniels J. R.!* **Wireless World Teletext Decoder. Wireless World** 
	- **2 The decoder system. Dec. 1975. pp. 563—566.**
	- **3 Llne and clock dividers. Jan. 1976. pp. 37—42.**
	- **4 Framing code detector, error circults and storage. Febr. 1976. pp. 47—51.**
	- Selection, control logic, control codes decoding and **display. March 1976. pp. 75—79.**
	- **6 Lower case characters and analogue circuits. April. 1976. pp. 64—68.**
	- $7$  Construction and interfacing with television receiver. **May. 1976. pp. 64—68.**
	- **8 Modifications and lining up. June 1976. pp. 53.**
- **[2]** *Daniels J. R.:* **Further notes on Teletext decoder. Wireless World. Febr. 1977. pp. 59—61.**
- **[3]** *Don Lancaster:* **Build the TVT—6. Popular Electronics part I: A low-cost direct videó display. July. 1977. pp. 47—52.** 
	- **párt II: System debugging, software, and how to interface to other processors. August. 1977. pp. 51—55.**
- **[4]** *Fedida. S:* **Vlewdata. Wireless World** 
	- **1 Background and introductlon. Febr. 1977. pp. 32—36.**
	- **2 Applications of the System. March 1977. pp. 52—54. 4 — The "Viewdata terminál in more detail. May. 1977. pp. 55—59.**
- **[5]** *Houghton W. D.:* **Homefax a consumer information system, RCA Engineer, yol. 16. No. 5. Febr/Mar. 1971.**
- **[6]** *Joseph A. Weisbecker:* **Build the PIXI E grafic display Part IV. popular electronics. July 1977. pp. 41—46.**
- **[7]** *Philip Darrington:* **Wireless World Teletext Decoder. Wireless World 1— The Background Nov. 1975. pp. 498—504.**
- **[8]** *Róbert M. Marsh and lee Felsenstein:* **Build SOL: An intelli- • gent Computer terminál. Popular electronics. July. 1976 pp. 35—38.**
- **[9] 8080. Microcomputer System User's Manuál.**